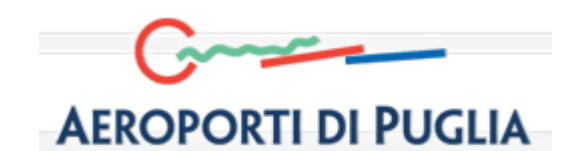

# **PROGRAMMA per la SICUREZZA dell'AEROPORTO di BRINDISI**

# **Procedura Gestione Autorizzazioni all'Accesso**

 Versione 1.02 21/02/2017

# **Diritti di Autore e Clausole di Riservatezza**

Proprietà letteraria della AEROPORTI DI PUGLIA SpA.

Tutti i diritti sono riservati. A norma della legge sul diritto di autore e del Codice Civile è vietata la riproduzione di questo scritto o di parte di esso con qualsiasi mezzo elettronico, meccanico, per mezzo di fotocopie, microfilm, registratori ed altro.

# **Controllo della Configurazione**

**Titolo:** Procedura Gestione Autorizzazioni all'Accesso

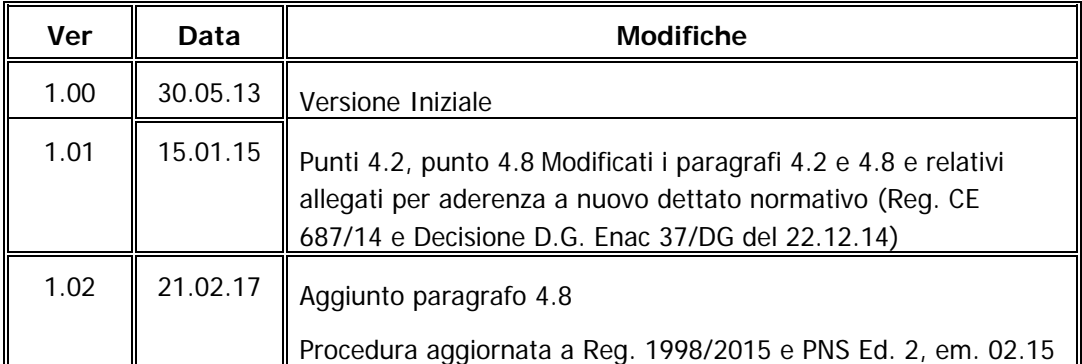

#### **Storia delle Revisioni**

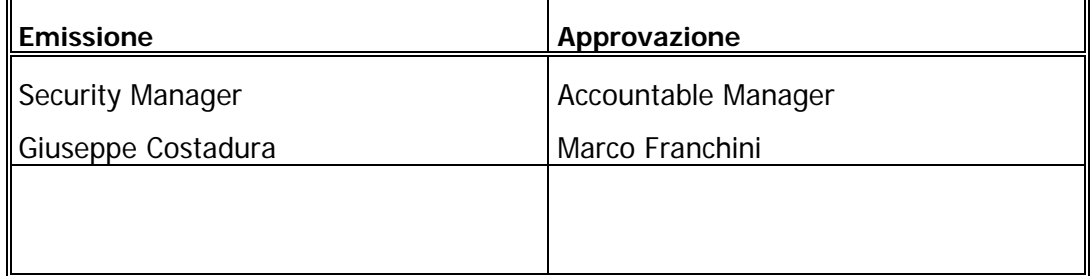

### **Indice dei Contenuti**

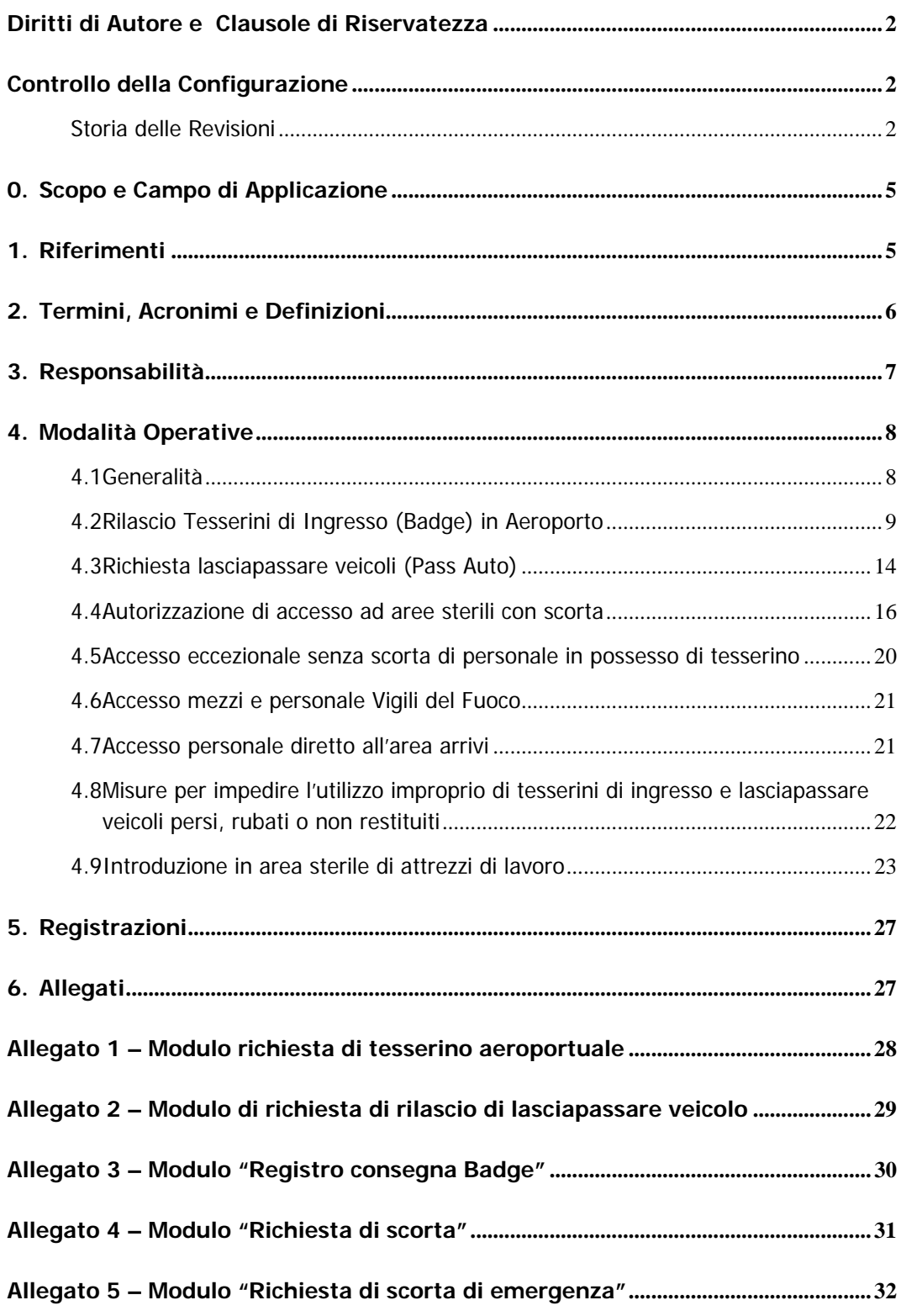

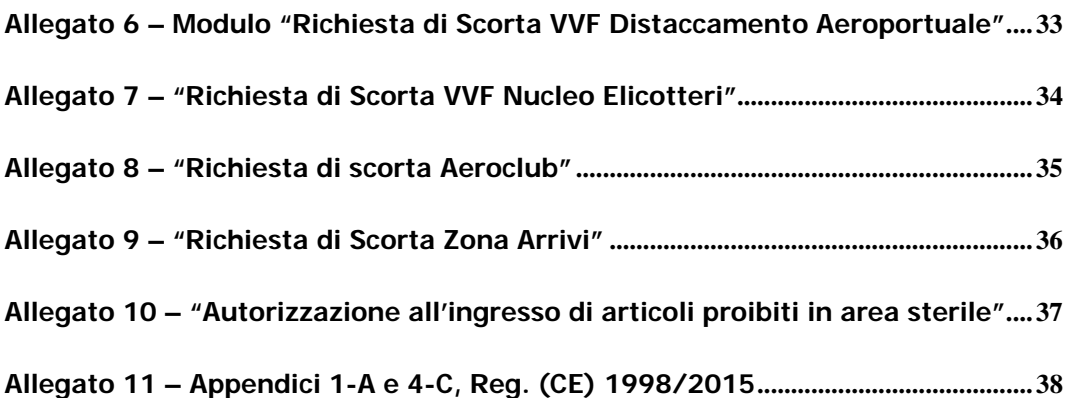

# **0. Scopo e Campo di Applicazione**

La presente procedura si applica alle attività di gestione delle autorizzazioni di accesso a persone e mezzi nell'Aeroporto di Brindisi, allo scopo di verificare che non vi accedano persone e mezzi privi di valido motivo e della relativa autorizzazione. In particolare, in osservanza della normativa citata in 'Riferimenti', la procedura gestisce:

- il rilascio dei tesserini di riconoscimento (badge) aeroportuali e dei lasciapassare (pass) dei veicoli;
- il controllo dei precedenti personali (background check);
- il riscontro relativo alla consegna, restituzione e conservazione dei tesserini di ingresso in aeroporto, nonché dei lasciapassare dei veicoli e predisposizione di relativo registro;
- le misure per evitare un utilizzo improprio di tesserini di ingresso in aeroporto e di lasciapassare dei veicoli non restituiti;
- le autorizzazioni all'accesso con scorta;
- la introduzione in area sterile di articoli proibiti.

# **1. Riferimenti**

- 1. Reg. (CE) 300/2008, Allegato punti 1.2, 1.3, 1.4.
- 2. Unione Europea: Reg UE 1998/2015, punto 1.2
- 3. Unione Europea: Decisione 2015/8005/UE
- 4. ENAC :"Programma Nazionale per la Sicurezza dell'Aviazione Civile", edizione 2 del 9.6.2015 Em. 1 del 1.2.16, in particolare Allegato B "PROCEDURA TESSERAMENTO E LASCIAPASSARE" del PNS parte A
- 5. ENAC DA Bari-Brindisi: Ordinanza 3/2010 e 11/2004
- 6. Aeroporti di Puglia: "Programma per la Sicurezza dell'Aeroporto di Brindisi"
- 7. LM Consulting: "Security OnLine" Manuale d'Uso.

# **2. Termini, Acronimi e Definizioni**

**Aeroporto:** area aperta al pubblico e non, sottoposta a regolamentazione, vigilanza e coordinamento da parte della preposta autorità, destinata all'arrivo ed alla partenza e sosta degli aeromobili, compresa ogni pertinenza e infrastruttura volta alla accettazione e movimentazione di passeggeri, posta e merci.

**Aerostazione (terminal building):** edificio o gruppo di edifici dove vengono effettuate le operazioni di accettazione ed imbarco di passeggeri e merci a carattere commerciale.

**Area lato volo (airside):** area di manovra di un aeroporto, terreni ed edifici adiacenti, o parti di essi, l'accesso ai quali è limitato.

**Area lato terra (landside):** parti di un aeroporto, terreni ed edifici adiacenti, o parti di essi, che non si trovano nell'area lato volo.

**Area Sterile (security restricted area):** parte di area lato volo ove, oltre alle limitazioni all'accesso, sono adottate ulteriori misure di sicurezza.

**Articoli proibiti:** armi, esplosivi o altri dispositivi, articoli o sostanze pericolosi che possono essere utilizzati per commettere un atto di interferenza illecita che metta in pericolo la sicurezza dell'aviazione civile.

**Aviazione Civile:** qualsiasi operazione aerea effettuata con aeromobili civili, escludendo quelle effettuate con aeromobili di Stato di cui all'articolo 3 della Convenzione di Chicago sull'aviazione civile internazionale.

 **Background Check**: controllo di eventuali precedenti personali di chi avanza richiesta di accesso in area sterile, effettuato dall' Ente di sicurezza.

**Controllo (screening):** applicazione di mezzi tecnici o di altro tipo atti a identificare e/o rilevare la presenza di articoli proibiti.

**Controllo di sicurezza**: applicazione di mezzi in grado di impedire l'entrata di persone e/o veicoli non autorizzati.

**Dispositivo di sicurezza aeroportuale:** l'insieme di uomini, impianti e mezzi di cui dispone l'aeroporto, destinati alla protezione dello stesso nel suo complesso di infrastrutture, passeggeri, operatori e personale dipendente.

**Sistema di Sicurezza:** controllo di misure, risorse umane, beni e materiali finalizzata alla salvaguardia dell'attività dell'aviazione civile contro atti di interferenza illecita.

**PNS:** Programma Nazionale per la Sicurezza Aeroportuale

**SM:** Security Manager

**SPV:** Supervisore

# **3. Responsabilità**

#### **SOCIETA' DI GESTIONE**

#### **Security Manager**

Supervisione e garanzia di corretta esecuzione delle attività di gestione delle pratiche di autorizzazione di accesso ed approvazione delle stesse, ivi compresa la pubblicità sul sito Internet e la possibilità di verifica dell'operato dell'ufficio da parte delle Autorità competenti.

Coordinamento con gli altri Enti, Operatori Aeroportuali e soggetti privati coinvolti nel processo di rilascio di accessi ed in caso di controversie.

#### **Referente locale Ufficio Sicurezza**

Supervisione e controllo diretto dell'operato degli addetti e della qualità delle attività di gestione delle pratiche di autorizzazione all'accesso, esame e verifica delle pratiche necessitanti di autorizzazione e/o esame a livello superiore o comunque non ordinarie.

#### **Addetto Ufficio Sicurezza (Tesseramento)**

Gestione delle pratiche di autorizzazione all'accesso in conformità a quanto previsto dalla normativa citata, dalla presente procedura e da ulteriori particolari Ordini di Servizio Interni emanati nel tempo.

#### **Addetto Gestione accessi di emergenza**

Gestione delle richieste e rilascio di scorte ed autorizzazioni all'accesso in area sterile, ivi compresa l'introduzione di articoli proibiti, nelle ore di chiusura dell'Ufficio Sicurezza.

#### **Post Holder /Responsabile di esercizio/Responsabile Locale Ufficio Sicurezza**

Verifica della coerente corrispondenza tra attrezzature/articoli dichiarati negli appositi modelli e validazione delle attività da svolgere in area sterile.

#### **ENAC**

#### **Direttore Aeroportuale Enac/Resp. Ufficio Aeroportuale Enac**

Responsabile delle attività di vigilanza e controllo relativa alla corretta applicazione di quanto previsto nell'Allegato B del PNS parte A e nella presente procedura, ivi compresa l'esecuzione delle attività ispettive che riterrà opportuno compiere.

Titolarità decisoria in merito alle eventuali controversie che dovessero instaurarsi in merito all'applicazione della predetta procedura.

#### **Responsabile sistemi informativi di Sicurezza**

Cura l'efficienza del sistema informatico Security on line ed il rispetto delle normative in tema di privacy relativamente ai dati trattati.

#### **UFFICIO POLIZIA DI STATO**

Responsabilità dell'accertamento di eventuali precedenti penali dei soggetti richiedenti in tutti gli stati di residenza e per almeno gli ultimi 5 anni

Comunicazione al Gestore Aeroportuale dell'esito del back ground check dei richiedenti

Comunicazione all'Enac dell'esito del back ground check e della motivazione di cui all'allegato 1 al cap. 11 del PNS parte A in caso di contestazione.

#### **SOGGETTI RICHIEDENTI**

I soggetti richiedenti sono responsabili, in via esclusiva, della correttezza e veridicità delle informazioni e dei dati indicati nelle istanze di richiesta, che assumo la forma di autocertificazione ai sensi dell'art. 75 del DPR 445/2000.

Gli operatori aeroportuali (Autorità/Enti di Stato, operatori aeroportuali privati, operatori commerciali, sub concessionari, appaltatori, fornitori, ecc.) che richiedono l'accesso dei predetti soggetti alle aree aeroportuali, sono parimenti responsabili della correttezza e veridicità delle informazioni relative all'esistenza del motivo legittimo per entrare che deve essere obbligatoriamente e formalmente fornito per il rilascio del titolo di accesso.

# **4. Modalità Operative**

#### **4.1 Generalità**

Ogni soggetto e mezzo che intenda accedere, anche provvisoriamente, alle aree land side e air side di un aeroporto, deve avere un legittimo motivo per farlo e deve essere dotato di adeguata autorizzazione (tesserino di ingresso /lasciapassare veicolo/tesserino o lasciapassare scorta) per tali aree, da esibire all'atto del controllo ai varchi di accesso.

L'accesso dovrà comunque essere effettuato secondo le modalità riportate nel documento del Programma per la Sicurezza dell'Aeroporto di Brindisi "Procedura Controllo Accesso Persone e Mezzi in Area Sterile", cui si rimanda.

Il documento autorizzativo deve essere sempre esposto in modo visibile, per consentire il riconoscimento almeno quando il titolare si trovi in aree sterili.

In caso contrario, sarà oggetto di contestazione da parte degli agenti responsabili e, laddove opportuno, di segnalazione alle autorità competenti.

Il lasciapassare veicolo deve essere esposto in modo visibile ogniqualvolta il veicolo si trovi nelle aree lato volo.

Le richieste di autorizzazione di accesso per persone e/o mezzi devono essere avanzate dai soggetti richiedenti sull'apposito modulo ovvero su modelli liberi ma che devono contenere necessariamente tutte le indicazioni meglio indicate nel seguito.

Le stesse devono essere obbligatoriamente e preventivamente essere corredate delle indicazioni degli Enti/Autorità/Uffici/subconcessionari/operatori aeroportuali relative alla correttezza delle indicazioni fornite dal richiedente (durata, aree, ecc) e della sussistenza di un legittimo motivo per accedere.

Il flusso di attività nella gestione delle pratiche è supportato da apposito Sistema Informatico (postazioni dotate di applicativo denominato 'Security On Line'), al fine di garantire registrazione e tracciabilità delle operazioni, nonché facilitare la gestione della documentazione relativa.

Il Sistema Informatico assolve, inoltre, funzione di supporto per le operazioni di controllo della validità dei tesserini ai varchi di accesso, onde impedire l'utilizzo illecito di tesserini o lasciapassare veicoli non validi (scaduti o annullati) nonché registro per i dati inerenti le autorizzazioni alla scorta e le autorizzazioni all'introduzione di articoli proibiti.

Il predetto sistema costituisce altresì il database di riferimento per le ispezioni security di Enac

Per il rilascio dei titoli di accesso per persone e mezzi, come previsto dal predetto allegato B del vigente PNS parte A, è previsto un costo di istruttoria stabilito dal Gestore e validato dalle competenti Autorità.

Analoghi costi o caparre possono essere previsti in caso di rilascio di duplicati ovvero di mancata riconsegna dei titoli consegnati.

#### **4.2 Rilascio Tesserini di Ingresso (Badge) in Aeroporto**

Ai sensi della normativa citata, ed in particolare di quanto previsto all'allegato B del PNS parte A, le richieste di tesserino di ingresso (Badge) in aeroporto possono essere avanzate dai seguenti soggetti:

- Enti di Stato
- Società di gestione
- Vettori
- Subconcessionari
- Prestatori di servizi a terra
- Aeroclub ed altre società/aziende di base sullo scalo

Le richieste possono essere avanzate per propri dipendenti ovvero per altri soggetti con i quali i predetti hanno rapporti di natura contrattuale (appalti, forniture, servizi, ecc).

In via eccezionale, da autorizzare specificatamente di volta in volta, potranno essere accolte anche richieste da soggetti diversi, purché, comunque, rientranti nelle previsioni di cui al punto 1.2.1.1 del Reg. 1998/2015 e 1.2.1.1..1 del PNS parte A (legittimo motivo per accedere).

Le richieste dovranno essere presentate sul modello allegato, ovvero in forma libera ma, in tal caso, dovranno contenere tutte le indicazioni richieste dalla normativa ed avere la forma di autodichiarazione in merito alla correttezza e veridicità delle informazioni fornite con specifico riferimento all'art. 76 del DPR 445/2000.

In particolare:

- Generalità del soggetto legittimato alla richiesta (ivi compresi recapito telefonico e mail dei soggetti deputati alla gestione della pratica)
- Motivo della richiesta (legittimo motivo per accedere)
- Durata della permanenza
- Aree interessate dall'accesso (tenendo presente che, in base a quanto previsto al punto 1.2.5.1.2 e 1.2.5.1.3 del PNS parte A, l'accesso è consentito esclusivamente nelle aree dell'aeroporto dove il soggetto deve espletare la propria attività lavorativa e per il tempo strettamente necessario al compimento della stessa)
- Generalità dei propri dipendenti ovvero delle società/soggetti collegati con rapporti di natura contrattuale
- Eventuale richiesta di autorizzazione all'accesso accesso di articoli proibiti.

La domanda dovrà essere corredata della seguente documentazione;

- Foto tessera firmata sul retro (ovvero immagine prodotta in formato elettronico da soggetto riconosciuto la cui autenticità dovrà essere riconosciuta tramite confronto con documento in corso di validità)
- Fotocopia documento di identità in corso di validità
- Modello di dichiarazione relativa (alla residenza) all'attività professionale, gli studi ed eventuali interruzioni negli ultimi 5 anni
- Copia dell'attestato di frequenza di un corso di formazione di security conforme a quanto riportato nella circolare SEC 05A e nell'allegato Manuale della formazione, ove necessario e comunque coerente con la tipologia di attività da svolgere e delle aree nelle quali accedere. Nel caso il corso non sia stato ancora effettuato all'atto della richiesta, il tesserino potrà essere rilasciato solo al momento dell'acquisizione dell'attestato di frequenza del corso di formazione frequentato
- Modello di autorizzazione al trattamento dei dati ed informativa privacy
- Copia del contratto ovvero di altra documentazione dalla quale sia possibile evincere il vincolo con la società richiedente, il motivo di accesso, la qualità dei soggetti autorizzati all'accesso e la durata della permanenza in aeroporto
- Eventuale modello di autorizzazione all'introduzione di articoli proibiti
- Eventuale documentazione inerente la richiesta di riconoscimento dello status di fornitore conosciuto di aeroporto

l'Ufficio Sicurezza si riserva di richiedere ulteriore documentazione ritenuta necessaria per l'istruzione della pratica e la concessione dell'autorizzazione. L'eventuale rifiuto a consegnarla produrrà la richiesta da parte dell'ufficio ad Enac per l'emissione di un parere in merito.

Le domande devono ordinariamente essere formulate su carta intestata e con un congruo anticipo rispetto ai temi di accesso (il tempo medio di rilascio, dal completamento della documentazione, è pari a circa 5 giorni lavorativi).

Eccezionalmente possono essere accettate richieste via fax o e-mail, queste ultime solo se indirizzate alla casella di posta sicurezzabrindisi@aeroportidipuglia.it ovvero alla pec aziendale.

In caso di invio ad indirizzo mail diverso (ivi compresi gli indirizzi aziendali personali degli addetti all'Ufficio Sicurezza) ovvero di pratiche incomplete o irregolari, il Referente locale Ufficio Security, valutata la situazione ed eventualmente consultato il Security Manager, provvederà a replicare al richiedente chiedendo un nuovo invio al corretto indirizzo ovvero indicando i motivi di incompletezza o irregolarità e specificando come, altrimenti, la pratica non potrà essere presa in consegna e comunque lavorata.

La gestione delle pratiche di autorizzazione all'accesso è regolata come di seguito descritto.

- 1. A ricezione della richiesta, il Referente locale Ufficio Sicurezza ne verifica la correttezza nei termini anzidetti e - in caso positivo ed ove non già registrata - ne invia copia al protocollo interno aziendale.
- 2. Il Referente locale Ufficio Sicurezza, ottenuta la regolarità della stessa, esamina la richiesta verificando – anche confrontandosi, se ritenuto opportuno, con il Security Manager - la sussistenza di pre-requisiti necessari all'accettazione della stessa, in particolare il legittimo motivo di accesso in aree sterili e le aree da autorizzare. Ove necessario provvede a richiedere la riformulazione della stessa con le modifiche/integrazioni ritenute necessarie.
- 3. Il referente locale Ufficio Security procede quindi alla raccolta e predisposizione di tutti i dati/documenti utili per l'istruzione della pratica interfacciandosi con il referente competente della organizzazione interessata. Al fine di evitare disguidi e rallentamenti nella gestione delle pratiche, il

carteggio dovrà essere sviluppato solo ed esclusivamente con il predetto indirizzo d'ufficio ed essere archiviato con estrema cura.

- 4. Il referente locale Ufficio Security, verificata correttezza e completezza documentale della richiesta:
	- inserisce i dati nel Sistema Informatico. Ove necessario e se autorizzato il predetto potrà avvalersi di personale dell'Ufficio Sicurezza di Bari e si coordinerà, comunque con il Referente Ufficio Sicurezza per evitare disomogeneità di trattamenti tra diversi scali.
	- crea la correlativa cartella informatica e cartacea
	- invia alla Polizia di Frontiera, tramite flusso informatico, nominativo, dati identificativi del richiedente, documento di riconoscimento e attestazione precedenti lavorativi e pregresse residenze, utili al Background Check.
- 5. La Polizia di Frontiera verifica da proprio terminale, sull'applicativo "Security OnLine", l'avvenuta registrazione della pratica pronta per il Background Check e procede ai relativi controlli, registrandone l'esito sull'applicativo:
	- a. se l'esito è positivo, l'Ufficio Security procede ad eseguire le successive attività di trattamento della pratica;
	- b. se l'esito è negativo la pratica cessa di essere processata (la registrazione dell'esito negativo sull'applicativo "Security OnLine" non consente le successive elaborazioni a sistema); il Security Manager provvederà quindi, raccordandosi con il Direttore Aeroportuale Enac o il Responsabile dell'Ufficio del predetto Ente, a comunicare alla persona interessata l'impossibilità a proseguire nell'iter di rilascio per non positività del controllo dei precedenti personali ai sensi del punto 1.2.3.1 del Reg. 1998/15.
- 6. Le pratiche in attesa di regolarizzazione sono custodite presso l'Ufficio Security in ordine cronologico oltre ad essere registrate sull'apposito "monitor" del sistema informatico S.O.L.. E' cura del referente locale dell'Ufficio Sicurezza segnalare periodicamente alla Polizia la eventuale presenza di pratiche giacenti da più tempo.
- 7. Ottenuto l'esito positivo del Background Check e completata la raccolta dell'insieme dei dati e documenti necessari per l'istruttoria compiuta della pratica, il Referente locale dell'Ufficio Sicurezza appone sull'applicativo "Security OnLine" il relativo visto e mantiene la documentazione cartacea per verifica di regolarità e completezza della stessa.
- 8. Il Referente Ufficio Sicurezza, in caso di dubbi, irregolarità e/o incompletezza della pratica, richiede all'Ufficio Sicurezza di Brindisi le relative attività di integrazione.
- 9. Il Referente Ufficio Sicurezza, accertata la completezza e regolarità della pratica, appone il relativo visto elettronico sull'applicativo "Security OnLine.
- 10. L'Addetto al Back-Office Ufficio Sicurezza procede ad ulteriore verifica di regolarità e completezza documentale della pratica:
	- in caso di incompletezze o irregolarità rimanda la pratica al Referente Ufficio Sicurezza che procederà come al punto 8;
	- in caso di verifica positiva, provvede a stampare il badge e il relativo modulo "Registro Consegna Badge" per attestazione di ricezione, consegnando la pratica completa al Referente Ufficio Sicurezza che si coordina con il Referente locale Ufficio Sicurezza per l'invio.
- 11. Il Referente locale Ufficio Sicurezza:
	- verifica, anche ricorrendo all'autorizzazione di Enac per la richiesta di ulteriore documentazione (cfr PNS parte A allegato B, pag. 160), che la pratica sia corredata di tutta la documentazione ed i visti necessari, anche sotto il profilo della regolarizzazione in tema di pagamento ovvero esenzione degli importi previsti;
	- sottopone la pratica all'approvazione del Security Manager non appena lo stesso è disponibile. Ove la pratica sia urgente e lo stesso non sia immediatamente disponibile, ottenuto l'assenso scritto o verbale del predetto, provvede alla forzatura elettronica per il visto della pratica sottoponendola subito dopo in evidenza richiedendo la regolarizzazione immediata della stessa;
	- ottenuto il visto dal S.M., comunica all'interessato che il relativo Badge è pronto per essere ritirato, con relative istruzioni per il giorno o l'orario di ritiro;
	- verificata la regolarità della posizione economica, cura la consegna all'interessato del Badge e del documento "Memorandum Security", e provvede alle relative registrazioni sull'applicativo "Security OnLine" e sul "Registro Consegna Badge".
- 12. Il referente locale dell'Ufficio Sicurezza procede all'archiviazione della relativa documentazione in formato cartaceo presso l'ufficio ed alle successive eventuali incombenze di carattere tecnico sul sistema di controllo accessi.
- 13. Il responsabile dei sistemi informativi di Sicurezza verifica la rispondenza dei sistema informatico e dell'archiviazione alle normative in tema di privacy e cura il rispetto delle tempistiche di distruzione della documentazione ed eliminazione dal sistema delle autorizzazioni non più in vigore trascorsi 90 giorni dalla cessazione della loro validità.

#### **4.3 Richiesta lasciapassare veicoli (Pass Auto)**

Ai sensi della normativa citata, ed in particolare di quanto previsto all'allegato B del PNS parte A, le richieste di lasciapassare per veicoli (Pass Auto) in aeroporto possono essere avanzate dai seguenti soggetti:

- Enti di Stato
- Società di gestione
- Vettori
- Subconcessionari
- Prestatori di servizi a terra
- Aeroclub ed altre società/aziende di base sullo scalo

Le richieste possono essere avanzate per propri dipendenti ovvero per altri soggetti con i quali i predetti hanno rapporti di natura contrattuale (appalti, forniture, servizi, ecc).

In via eccezionale, da autorizzare specificatamente di volta in volta, potranno essere accolte anche richieste da soggetti diversi, purché, comunque, rientranti nelle previsioni di cui al punto 1.2.1.1 del Reg. 1998/2015 e 1.2.1.1..1 del PNS parte A (legittimo motivo per accedere).

Le richieste dovranno essere presentate sul modello allegato, ovvero in forma libera ma, in tal caso, dovranno contenere tutte le indicazioni richieste dalla normativa ed avere la forma di autodichiarazione in merito alla correttezza e veridicità delle informazioni fornite con specifico riferimento all'art. 76 del DPR 445/2000.

In particolare:

- Generalità del soggetto legittimato alla richiesta (ivi compresi recapito telefonico e mail dei soggetti deputati alla gestione della pratica)
- Nome dell'organizzazione che possiede/utilizza il veicolo
- Motivo della richiesta (legittimo motivo per accedere)
- Durata della permanenza
- Aree interessate dall'accesso (tenendo presente che, in base a quanto previsto al punto 1.2.5.1.2 e 1.2.5.1.3 del PNS parte A, l'accesso è consentito esclusivamente nelle aree dell'aeroporto dove il soggetto deve espletare la propria attività lavorativa e per il tempo strettamente necessario al compimento della stessa).
- Tipo veicolo e targa, ovvero telaio;

La domanda dovrà essere corredata della seguente documentazione;

• Copia del libretto di circolazione o certificato CE;

- Copia della polizza assicurativa in corso di validità con indicazione della scadenza e dei massimali (conforme a quanto richiesto dall' Ordinanza del Direttore Aeroportuale Enac vigente sullo scalo)
- Copia del contratto ovvero di altra documentazione dalla quale sia possibile evincere il vincolo con la società richiedente, il motivo di accesso, la qualità dei veicoli autorizzati all'accesso e la durata della permanenza in aeroporto

I veicoli senza targa da utilizzare esclusivamente nelle aree sterili e non autorizzati a circolare su strade pubbliche, fermi restando gli obblighi assicurativi, possono, derogare al rilascio ed all'esposizione del lasciapassare, purché sia chiaramente visibile l'indicazione che si tratta di mezzi operativi in uso all'aeroporto (scale, trattorini, GPU, ecc.) come previsto al punto 1.2.6.9 del Reg. CE 1998/2015.

L'Ufficio Sicurezza si riserva di richiedere ulteriore documentazione ritenuta necessaria per l'istruzione della pratica e la concessione dell'autorizzazione. L'eventuale rifiuto a consegnarla produrrà la richiesta da parte dell'ufficio ad Enac per l'emissione di un parere in merito.

Le domande devono ordinariamente essere formulate su carta intestata e con un congruo anticipo rispetto ai temi di accesso (il tempo medio di rilascio, dal completamento della documentazione, è pari a circa 3 giorni lavorativi).

Eccezionalmente possono essere accettate richieste via fax o e-mail, queste ultime solo se indirizzate alla casella di posta sicurezzabrindisi@aeroportidipuglia.it ovvero alla pec aziendale.

In caso di invio ad indirizzo mail diverso (ivi compresi gli indirizzi aziendali personali degli addetti all'Ufficio Sicurezza) ovvero di pratiche incomplete o irregolari, il Referente locale Ufficio Security, valutata la situazione, provvederà a replicare al richiedente chiedendo un nuovo invio al corretto indirizzo ovvero indicando i motivi di incompletezza o irregolarità e specificando come, altrimenti, la pratica non potrà essere presa in consegna e comunque lavorata.

La gestione delle pratiche di autorizzazione all'accesso è regolata come di seguito descritto.

- 1. A ricezione della richiesta, il referente locale Ufficio Security verifica la correttezza della stessa nei termini anzidetti e, in caso positivo ed ove non già registrata, ne invia copia al protocollo interno aziendale.
- 2. verifica inoltre che il nominativo eventualmente abbinato al lasciapassare sia in possesso di tesserino abilitato all'accesso delle zone interessate e della patente aeroportuale (ove necessaria);
- 3. Il Referente locale Ufficio Sicurezza, ottenuta l'eventuale regolarizzazione della pratica, la esamina verificando – anche confrontandosi, se ritenuto opportuno, con il Security Manager - la sussistenza di pre-requisiti necessari all'accettazione della stessa, in particolare il legittimo motivo di accesso in aree sterili e la necessità di utilizzo del veicolo. Ove necessario provvede a richiedere la riformulazione dell'istanza con le modifiche/integrazioni ritenute necessarie.
- 4. Procede quindi alla raccolta e predisposizione di tutti i dati/documenti utili per l'istruzione della pratica interfacciandosi direttamente (possibilmente per iscritto se le esigenze operative lo consentono) con il referente competente della organizzazione interessata e con il referente Ufficio Sicurezza di Bari al fine di uniformare trattamenti in essere su diversi aeroporti.
- 5. Verificata correttezza e completezza documentale della richiesta, provvede a registrarla sull'applicativo 'Security OnLine', riportando, inoltre, data di scadenza/restituzione del Pass e ad inviare, tramite flusso informatico, la stessa per approvazione al Security Manager
- 6. Crea la correlativa cartella informatica e cartacea
- 7. Concluso l'iter approvativo, verificato l'assolvimento dei pagamenti o della fatturazione, previa informativa, consegna il lasciapassare ai diretti interessati, istruendoli sul corretto utilizzo del medesimo e appone sulla pratica apposito timbro e visto per attestazione di chiusura della stessa avendo cura di far firmare anche il richiedente per l'avvenuta consegna del lasciapassare.
- 8. Il responsabile dei sistemi informativi di Sicurezza verifica la rispondenza dei sistema informatico e dell'archiviazione alle normative in tema di privacy e cura il rispetto delle tempistiche i distruzione della documentazione ed eliminazione dal sistema delle autorizzazioni non più in vigore trascorsi 90 giorni dalla cessazione della loro validità.

### **4.4 Autorizzazione di accesso ad aree sterili con scorta**

Persone o mezzi che per esigenze eccezionali, intendendosi per queste "situazioni inaspettate, improvvise, non programmate o non programmabili ovvero occasionali " (cfr PNS parte A punto 1.2.7.2.1.) hanno un motivo legittimo per accedere ma non sono in possesso di un tesserino aeroportuale (Badge), possono accedere nelle aree sterili e nelle parti critiche di queste ultime unicamente con il vincolo di scorta da parte di uno o più operatori aeroportuali autorizzati all'accesso e quindi in possesso di relativo Badge ovvero compresi nell'apposito elenco di persone autorizzate all'esecuzione di tale servizio disponibile presso l'Ufficio di Sicurezza e consultabile anche presso i punti di controllo dotati di terminale abilitato a supportare l'applicativo "Security On Line".

Il tesserino di accesso con scorta ha validità massima di 24 ore ed alla stessa persona possono essere rilasciate al massimo tre autorizzazioni all'accesso nell'arco di trenta giorni.

Eccezionalmente può essere consentito un accesso per un numero superiore di volte ma la deroga deve essere autorizzata a fronte di adeguata motivazione per iscritto da fornire da parte del richiedente. I criteri autorizzativi non possono discostarsi da quelli di cui al citato punto 1.2.7.2.1 del PNS parte A.

La scorta deve essere fornita dalla società/Ente nel cui interesse deve avvenire l'accesso ovvero, se disponibile e dietro recupero dei costi, da parte del Gestore Aeroportuale. (PNS parte a punto 1.2.7.3.1)

I soggetti che devono scortare devono essere in numero congruo rispetto alle persone scortate(PNS parte A punto 1.2.7.2.2) e devono avere la o le persone sempre sotto diretto controllo visivo, intendendo per esso che devono avere sempre il controllo visivo delle stesse, non oscurato da alcun veicolo, oggetto, fabbricato, condizioni meteo e comunque in condizioni tali da poter porre in essere interventi adeguati in caso di necessità (PNS parte A punto 1.2.7.3)

Ai sensi della normativa citata, ed in particolare di quanto previsto all'allegato B del PNS parte A, le richieste di scorta in aeroporto possono essere avanzate dai seguenti soggetti:

- Enti di Stato
- Società di gestione
- Vettori
- Subconcessionari
- Prestatori di servizi a terra
- Aeroclub ed altre società/aziende di base sullo scalo

Le richieste possono essere avanzate per propri dipendenti ovvero per altri soggetti con i quali i predetti hanno rapporti di natura contrattuale (appalti, forniture, servizi, ecc).

In via eccezionale, da autorizzare specificatamente di volta in volta, potranno essere accolte anche richieste da soggetti diversi, purché, comunque, rientranti nelle previsioni di cui al punto 1.2.1.1 del Reg. 1998/2015 e 1.2.1.1..1 del PNS parte A (legittimo motivo per accedere).

Le richieste potranno essere presentate in forma libera ma dovranno contenere tutte le indicazioni richieste dalla normativa ed avere la forma di autodichiarazione in merito alla correttezza e veridicità delle informazioni fornite con specifico riferimento all'art. 76 del DPR 445/2000.

In ogni caso dovrà essere adequatamente motivata l'esistenza di una causa di eccezionalità, come previsto dall'allegato B al PNS parte A pag. 164

1. Per l'ottenimento di tale autorizzazione il richiedente dovrà:

- a) dimostrare l'effettiva necessità ed eccezionalità dell'evento;
- b) indicare, autonomamente o previo accordo con l'Ufficio Sicurezza, idoneo personale abilitato al servizio di scorta per le aree interessate;
- c) presentare all'Ufficio Sicurezza idonea richiesta ovvero l'allegato "Modulo Richiesta di Scorta", debitamente compilato in ogni sua parte e corredato dell'eventuale documentazione giustificativa e/o relativi visti autorizzativi;
- d) curare che, all'atto della consegna, siano presenti il/i soggetto/i che effettuerà/effettueranno la scorta ed il/i soggetto/i da scortare.
- 2. L'Ufficio Sicurezza dovrà:
	- a) verificare la legittimità della richiesta;
	- b) verificare il possesso dei requisiti e delle conoscenze necessari per l'accesso e la scorta;
	- c) verificare l'identità dei soggetti e l'avvenuta regolarizzazione economica nei modi d'uso;
	- d) provvedere, a controllo avvenuto, a vistare ed a far sottoscrivere il "Modulo Richiesta di Scorta" dalle parti interessate, consegnandone le relative copie ed il relativo tesserino identificativo come più oltre specificato.

Qualora le esigenze di accesso con scorta dovessero verificarsi fuori degli orari di presidio dell'Ufficio Sicurezza, la richiesta dovrà essere presentata all'Agibilità AdP che provvederà all'effettuazione della procedura. A tal fine, allo stesso verrà consegnata una busta chiusa contente alcuni esemplari numerati del "Modulo Richiesta di Scorta di emergenza" e del tesserino identificativo "Scorta" e lasciapassare veicoli "Scorta".

Di tali accessi, consentiti solo per motivi di comprovata emergenza, dovrà comunque esserne data notizia telefonica al referente locale Ufficio Sicurezza o al Security manager.

L'addetto provvederà alla compilazione del modulo ed alla consegna dei relativi tesserini di accesso/lasciapassare veicoli richiedendo, se del caso, supporto telefonico al Security Manager o suo delegato ovvero alla Polizia per l'eventuale interrogazione del sistema "Security OnLine". Il predetto dovrà anche aver cura di recuperare i tesserini ed i lasciapassare veicoli consegnati per l'effettuazione della scorta.

Ad operazioni ultimate ed a riapertura dell'Ufficio Sicurezza, quest'ultimo provvederà al recupero dei modelli utilizzati, alla verifica della corretta esecuzione della procedura ed alle archiviazioni di rito.

In particolare, la procedura di richiesta di accesso con scorta è regolata secondo quanto di seguito riportato.

- 1. Il richiedente inoltra all'Ufficio Sicurezza richiesta di accesso con scorta, formalmente e su carta intestata, oppure tramite e-mail (in tal caso la stessa viene accettata come valida documentazione di richiesta solo nel caso in cui il mittente risulti con certezza conosciuto dall'Ufficio Sicurezza), motivando la eccezionalità della stessa e indicando il/i nominativo/i della/e persona/e da scortare e dei componenti della scorta, nonché di eventuali veicoli utilizzati per il servizio di scorta.
- 2. L'Ufficio Sicurezza, interrogando 'Security OnLine":
	- a. verifica che i nominativi che effettueranno il servizio di scorta siano eventualmente compresi nell'apposito elenco preventivamente fornito dall'Operatore/Ente e siano in possesso di abilitazione all'accesso nelle zone interessate;
	- b. verifica che i componenti della scorta siano in possesso del tesserino aeroportuale (Badge) e siano in numero congruo rispetto al numero delle persone da scortare;
	- c. laddove la richiesta non ne sia già corredata, richiede all'Operatore Aeroportuale copia fotostatica di documento di riconoscimento della persona da scortare;
	- d. verifica che i parametri per il rilascio (numero di accessi, durata del servizio, motivazione) siano compatibili con le disposizioni di legge;
- 3. L'Ufficio Sicurezza, in relazione al motivo della richiesta, definisce le zone di accesso consentite.
- 4. L'Ufficio Sicurezza provvede quindi a registrare sull'applicativo 'Security OnLine':
	- Ragione sociale dell'azienda o nominativo dell'operatore aeroportuale che avanza la richiesta;
	- Azienda di appartenenza, nominativo, data e luogo di nascita del soggetto per il quale si avanza richiesta di accesso con scorta;
	- Motivazione della richiesta con specifica indicazione della eccezionalità;
	- Zone di accesso interessate all'attività;
	- Nel caso di accesso con mezzi, modello e targa automezzo del soggetto per cui si avanza richiesta di accesso con scorta;
	- Nominativo/i e n.ro badge, n.ro patente aeroportuale (nel caso di scorta con mezzo); modello e targa, n.ro pass auto, automezzo (eventuale) del/i soggetto/i previsti per la scorta.

Nel caso la richiesta non rientri nei parametri previsti dalla normativa, l'addetto all'Ufficio Sicurezza (ovvero l'Agibilità), provvede a interessare il Referente locale Security che valuta attentamente l'eccezionalità della richiesta e, sentito il Security Manager, procede a dare ulteriore corso alla richiesta apponendo, se previsti, i conseguenti visti autorizzativi.

L'Ufficio Sicurezza, quindi, effettua la stampa del Modello "Richiesta di Scorta" e la consegna in triplice copia debitamente compilata e controfirmata da componenti della scorta, persone scortate e Addetto Ufficio Sicurezza unitamente ai tesserini identificativi:

- una copia rimane all'Ufficio Security e viene allegata alla pratica;
- una copia viene consegnata alla scorta, per essere poi consegnata all'accesso area sterile all'Ente di controllo accesso varchi ;
- una copia viene consegnata alla persona scortata, che dovrà mantenerla in suo possesso per tutta la durata dell'accesso con scorta in area sterile, onde poterla esibire a richiesta degli Enti preposti al controllo.

Il responsabile dei sistemi informativi di Sicurezza verifica la rispondenza dei sistema informatico e dell'archiviazione alle normative in tema di privacy e cura il rispetto delle tempistiche i distruzione della documentazione ed eliminazione dal sistema delle autorizzazioni non più in vigore trascorsi 90 giorni dalla cessazione della loro validità.

### **4.5 Accesso eccezionale senza scorta di personale in possesso di tesserino**

I soggetti in possesso di tesserino aeroportuale momentaneamente non in possesso dello stesso (appena perduto, rubato o dimenticato), ai sensi del punto 1.2.7.2.3 del PNS parte A, possono accedere alle aree sterili dello stesso aeroporto senza scorta purchè sia loro rilasciato un duplicato giornaliero della tessera aeroportuale.

In tal caso:

- Durante l'orario di apertura dell'Ufficio Sicurezza, l'ufficio provvederà a compilare l'apposito modello apponendo sul retro il giorno di validità dello stesso;
- Nelle ore di chiusura dell'Ufficio, l'Agibilità in turno, previa verifica dell'effettiva titolarità del tesserino, provvederà a consegnare l'apposita "autorizzazione all'ingresso senza scorta" numerata e custodita in busta chiusa presso l'ufficio, dandone immediata notizia via mail all'ufficio Sicurezza per le attività conseguenti. Quest'ultimo, appena ricevuta la notizia, provvederà a contattare il soggetto per la chiusura della problematica (denuncia, emissione duplicato, ecc)

#### **4.6 Accesso mezzi e personale Vigili del Fuoco**

Per quanto attiene al personale dei Vigili del Fuoco del Distaccamento interno dell'Aerostazione, per esigenze operative connesse anche al mantenimento della capacità del dispositivo di intervento, può sorgere la necessità che tale personale debba essere integrato con ulteriori uomini e mezzi provenienti dall'esterno.

In tal caso, il personale dei Vigili del Fuoco ha accesso alle aree sterili attraverso il Modello di Scorta approvato in sede CSA, qui opportunamente modificato per aderenza al nuovo dettato normativo, redatto e sottoscritto dal Funzionario di turno del distaccamento.

Trattandosi di Ente di Stato, a tale documento non verrà apposto il visto dell'Ufficio di Sicurezza, ma sarà presentato direttamente al varco di accesso (doganale).

Il personale sarà preso in consegna e scortato, secondo le disposizioni sopra richiamate, da personale dei VVF del Distaccamento, dotato di tesserino di riconoscimento Aeroportuale.

In caso di entrata di mezzi, la targa degli stessi sarà annotata sul modello di scorta e gli stessi saranno scortati da mezzi VVF del Distaccamento.

Il personale VVF scortato dovrà seguire le medesime disposizioni normative e procedurali previste per gli operatori aeroportuali.

#### **4.7 Accesso personale diretto all'area arrivi**

Al fine di soddisfare specifiche esigenze dell'Agenzia delle Dogane, della Guardia di Finanza, della Polaria e degli Uffici lost & found dei due handlers, si allega apposito modello di scorta approvato.

Il predetto modello potrà essere redatto solo da appartenenti ai citati Enti e società e potrà essere utilizzato solo per l'accesso di persone con scorta che, attraverso il varco staff, potranno accedere solo ed esclusivamente alla zona arrivi dell'aeroporto per il disbrigo di pratiche presso gli uffici aventi sede in quell'area.

Il modello sarà compilato a cura della scorta che dovrà aver cura di presentarsi al varco con lo scortato debitamente istruito sui comportamenti da tenere e sulle zone per le quali è abilitato.

Il predetto dovrà indossare in modo visibile apposito tesserino visitatore numerato che sarà fornito in dotazione ai predetti Enti e società.

Effettuati i controlli di rito, la scorta avrà cura di condurre lo scortato attraverso il percorso più breve verso le aree di pertinenza e, ad esecuzione delle attività, di scortare il soggetto fino all'uscita dall'aerea sterile ritirando il tesserino.

#### **4.8 Misure per impedire l'utilizzo improprio di tesserini di ingresso e lasciapassare veicoli persi, rubati o non restituiti**

Il tesserino di ingresso in aeroporto dovrà essere immediatamente riconsegnato alla Società di Gestione Aeroportuale AdP nei seguenti casi (punto 1.2.5.1.6 del PNS parte A):

a) su richiesta dell'Enac o della Società di Gestione;

b) in seguito a cessazione del rapporto di lavoro;

c) in seguito a cambiamento del datore di lavoro;

d) in seguito a modifica della necessità di accedere alle aree per le quali l'autorizzazione è stata rilasciata;

e) in seguito a scadenza del tesserino;

f) in seguito a ritiro del tesserino.

Il lasciapassare per veicolo dovrà essere immediatamente riconsegnato alla Società di Gestione Aeroportuale AdP nei seguenti casi (punto 1.2.6.5.1 del PNS parte A):

- a) su richiesta dell'Enac o della Società di Gestione;
- b) quando il veicolo non ha più la necessità di accedere all'area sterile
- c) alla scadenza del lasciapassare.

La società/Ente richiedenti le predette autorizzazioni, ivi compresi i soggetti indicati per la scorta, sono responsabili e dovranno vigilare sul corretto uso delle stesse e dovranno altresì attivarsi per la comunicazione ed il conseguente ritiro e consegna della stessa al verificarsi delle condizioni di cui sopra.

La mancata riconsegna dei badge, dei lasciapassare veicolo o dei tesserini visitatori comporterà la segnalazione ad Enac, l'addebito del costo di duplicazione del documento e l'automatico incameramento della caparra, ove prevista.

In caso di furto o smarrimento dell'autorizzazione all'accesso, così come previsto al punto 1.2.5.1.7 del PNS parte A, il titolare dovrà:

- Presentare immediata denuncia all'Autorità di P.S.;
- Informare immediatamente il datore di lavoro;
- Informare immediatamente l'Ufficio Sicurezza inviando copia della denuncia per l'avvio della procedura di emissione di duplicato.

A ricezione della denuncia, l'Ufficio Sicurezza:

• Provvede a raccordarsi con gli uffici competenti alla disabilitazione del tesserino per l'apertura automatica degli accessi ai quali era eventualmente abilitato;

- Invia comunicazione formale agli Enti preposti ai controllo ai varchi di accesso nelle aree sterili;
- Effettua le opportune annotazioni nel registro elettronico di cui al punto 1.2.5.2.1 del citato PNS parte A.

Al fine di impedire l'illecito utilizzo dei tesserini di ingresso in aeroporto e lasciapassare veicoli, nonché di individuare con ragionevole sicurezza i tentativi di utilizzare tesserini e lasciapassare persi, rubati o non restituiti sono adottate le misure di seguito descritte.

L'applicativo "Security On Line", mantenuto a tale scopo aggiornato dal Referente locale Ufficio Sicurezza, assolve alla funzione di registro dei tesserini persi, rubati o non restituiti alla scadenza (PNS parte A – punto 1.2.5.2.1).

Il Referente locale Ufficio Sicurezza provvede ad aggiornare sull'applicativo "Security On Line" lo stato di validità dei tesserini e lasciapassare veicoli a fronte di comunicazioni di smarrimento o furto, provvedendo ad annullare gli stessi a sistema e a darne relativa comunicazione agli Enti preposti al controllo.

Periodicamente, il Referente locale Ufficio Sicurezza invia agli Enti preposti al controllo report via mail riepilogativo dei tesserini e lasciapassare veicoli non riconsegnati, rubati o smarriti e provvede inoltre a inviare richiesta di restituzione ai proprietari di tesserini o lasciapassare non riconsegnati alla scadenza della loro validità.

Presso i varchi di controllo e a disposizione del personale ivi preposto, sono inoltre installati terminali del sistema informatico con accesso al registro dell'applicativo "Security On Line", in modo che si possa avere anche in tempo reale la situazione aggiornata dei tesserini e lasciapassare veicoli non riconsegnati, rubati o smarriti, per i relativi controlli all'accesso.

L'Ufficio Sicurezza, all'atto della richiesta di rinnovi, avvertirà il richiedente della necessità di consegnare il tesserino e/o lasciapassare auto scaduto e che, oltre all'incameramento della caparra (ove prevista) non si procederà alla consegna dei nuovi senza il ritiro di quelli scaduti, salvo autorizzazione del Referente locale Ufficio Sicurezza o del Security Manager. Dopo la consegna dei titoli autorizzativi scaduti, l'Ufficio Sicurezza, sotto la supervisione del responsabile dei sistemi informativi di Sicurezza, provvede alla loro distruzione, registrando l'operazione su apposito verbale, nonchè alla contestuale disabilitazione ed eliminazione dall'applicativo "Security Online".

#### **4.9 Introduzione in area sterile di attrezzi di lavoro**

Come previsto al punto 1.6 del Reg. 1998/2015, alle persone diverse dai passeggeri (operatori aeroportuali, equipaggi, tecnici, manutentori, ecc.) non è consentito trasportare nelle aree sterili gli articoli elencati nell'appendice 1-A.

L'introduzione sarà possibile solo a seguito di apposito procedimento autorizzativo che verifichi che l'introduzione è finalizzata "all'espletamento di compiti essenziali per il funzionamento delle infrastrutture aeroportuali o degli aeromobili o per lo svolgimento delle proprie mansioni di volo".

Come previsto al punto 1.6.3 del citato Regolamento, al fine di consentire il riconcilio della persona autorizzata al trasporto degli articoli con i medesimi, il soggetto, per essere autorizzato alla introduzione, dovrà esibire agli organi di controllo al varco, portare con sè ed esibire agli organi vigilanza, apposito modello di autorizzazione.

Posto che i predetti articoli autorizzati di cui all'Appendice 1-A e/o quelli elencati alle lettere c), d) ed e) dell'Appendice 4-C (rispettivamente: oggetti dotati di punta acuminata o estremità affilata, utensili da lavoro e corpi contundenti), devono essere custoditi in area sterile in condizioni di sicurezza e cioè in modo che non siano accessibili a personale non autorizzato e/o a passeggeri (Reg. 1998/15 punto 1.6.5), il soggetto interessato dovrà sempre sottoscrivere l'apposito modulo per farsi autorizzare i singoli articoli e comunque per dare formale riscontro della compiuta conoscenza della normativa e conseguenti modalità comportamentali.

Nel caso dell'aeroporto di Brindisi, come previsto alla lettera a) del citato punto 1.6.3, la deroga al divieto di introduzione è rilasciata a mezzo di specifica autorizzazione scritta separata che indica analiticamente gli specifici articoli di cui alla citata Appendice 1-A che è possibile trasportare.

Il controllo di coerenza tra gli articoli da introdurre ed i compiti o attività svolti dalle persone di cui al punto 1.2.3.1 N/C del PNS parte B, è svolto dai Post Holder/Responsabile di esercizio/ delegati Ufficio Tecnico e dall'Ufficio Sicurezza, ognuno per la parte di competenza, all'atto del rilascio dell'autorizzazione medesima.

Gli Enti di Stato dovranno garantire, attraverso l'adozione di misure equivalenti e sotto la propria responsabilità, il raggiungimento degli obiettivi e finalità della presente procedura, relativamente alle aree di pertinenza.

Di seguito si riportano le disposizioni relative alla gestione amministrativa delle procedure autorizzative di accesso in area sterile degli articoli proibiti di cui alla citata Appendice 1-A.

Per quanto concerne le relative misure di controllo delle attrezzature di lavoro in accesso ai varchi aree sterili, si faccia riferimento alla "Procedura Controllo Accesso Persone e Mezzi in Area Sterile" del Programma per la Sicurezza dell'Aeroporto di Brindisi.

- 1. i soggetti che devono introdurre in area sterile gli articoli proibiti di cui all'appendice 1-A ovvero dovranno custodire in area sterile gli oggetti ricompresi alle lettere c), d), ed e) dell'Appendice 4-C dovranno prendere contatti e/o essere indirizzati presso l'Ufficio Sicurezza;
- 2. Quest'ultimo, illustrata la normativa ovvero verificata la conoscenza della stessa ed acquisita la certezza della legittimità dell'intervento dagli organi competenti consegnerà l'apposito modulo che riporta:
- Numero di autorizzazione / Badge, generalità e firma del soggetto/i autorizzato alla introduzione;
- dichiarazione di responsabilità in merito alla normativa vigente e relative procedure da mettere in atto ;
- eventuale elenco dettagliato e specifico degli articoli proibiti che si intendono introdurre in area sterile.
- visti di verifica ed autorizzazione alla introduzione delle attrezzi;
- 3. il Modello dovrà essere compilato dagli interessati (specificando gli articoli proibiti in entrata nell'area sterile perché considerati necessari alle lavorazioni) e da questi sottoposto ad acquisizione dei visti di verifica e autorizzazione da parte dei Post Holder/Responsabile di esercizio/ delegati Ufficio Tecnico (o loro delegati) e dal Referente locale Ufficio Sicurezza per:
	- verifica preliminare di coerenza tra elenco articoli e attività lavorative, a cura cura dei Post Holder/Responsabile di esercizio/ delegati Ufficio Tecnico (o loro delegati);
	- verifica successiva di corretta compilazione del modulo e validità dei tesserini personali di autorizzazione all'accesso da parte del Referente locale Ufficio Security.
- 4. il Modello provvisto dei suddetti visti autorizzativi sarà quindi consegnato all'Ufficio di Sicurezza AdP che provvederà a scansionarlo, per protocollazione elettronica della richiesta.
- 5. il Modello sarà quindi riconsegnato agli interessati e dovrà essere esibito al varco agli Enti preposti al controllo, per l'espletamento delle relative attività di riconcilio in ingresso ed in uscita (rilascio di "visto in entrata" all'accesso in area sterile e di "visto in uscita" al rientro in area non sterile di tutti gli articoli), come specificato nella citata "Procedura Controllo Accesso Persone, Mezzi e articoli proibiti in Area Sterile".

Ad avvenuto controllo in uscita, il Modello verrà trattenuto dal personale in servizio presso i varchi e da questi archiviato.

L'operatore aeroportuale che commissiona l'incarico a Ditte esterne ovvero al personale dipendente per l'effettuazione dei lavori in area sterile per i quali sia necessaria l'introduzione di articoli rientranti tra quelli indicati nell'Appendice 1-A del Regolamento UE 1998/2015 ovvero dovrà custodire quelli di cui alle lettere c), d), ed e) dell'Appendice 4-C del medesimo Regolamento, avrà l'onere di rendere edotto il personale delle modalità da seguire per il corretto espletamento delle procedure autorizzative di accesso, ivi compresa la consegna del modulo e le conseguenti indicazioni di utilizzo. Allo stesso modo, l'Ufficio Sicurezza preposto al rilascio delle autorizzazioni personali all'accesso, all'atto della consegna del Badge di accesso, provvederà ad accertarsi della conoscenza della procedura da parte del richiedente.

Qualora le citate esigenze dovessero verificarsi fuori degli orari di presidio dell'Ufficio Sicurezza, la richiesta dovrà essere presentata al Supervisore in Turno AdP che provvederà all'effettuazione della procedura. A tal fine, allo stesso verrà consegnata una busta chiusa contente alcuni esemplari numerati del Modello.

Analoga attività, negli orari di mancato presidio da parte del Supervisore, verrà svolta da personale dell'Agibilità.

L'addetto provvederà alla compilazione del modulo richiedendo, se del caso, supporto telefonico al Security Manager o al Responsabile dell'Ufficio Tecnico/Post Holder o loro delegati.

Ad operazioni ultimate ed a riapertura dell'Ufficio Sicurezza, quest'ultimo provvederà al recupero dei modelli utilizzati, alla verifica della corretta esecuzione della procedura ed alle archiviazioni di rito.

Per opportuna conoscenza, diffusione e utilizzo, si riporta in allegato il citato Modello nonché le citate Appendici 1-A e 4-C del Regolamento CE 1998/2015.

## **5. Registrazioni**

- Modulo richiesta di rilascio di tesserino aeroportuale
- Modulo di richiesta di rilascio di lasciapassare veicolo
- **Modulo "Registro Consegna Badge"**
- "Verbale di distruzione Pass Aeroporto di Brindisi "
- Modulo "Richiesta di Scorta"
- Modulo"Richiesta di Scorta per emergenze" Modulo "Richiesta di Scorta VVF Distaccamento Aeroportuale"
- Modulo "Richiesta di Scorta Zona Arrivi"
- Modulo "Autorizzazione all'ingresso di articoli proibiti in area sterile"

# **6. Allegati**

- 1. Modulo richiesta di rilascio di tesserino aeroportuale
- 2. Modulo di richiesta di rilascio di lasciapassare veicolo
- 3. Modulo "Registro Consegna Badge "
- 4. Modulo "Richiesta di Scorta"
- 5. Modulo "Richiesta di Scorta di emergenza"
- 6. Modulo "Richiesta di Scorta VVF Distaccamento Aeroportuale"
- 7. Modulo "Richiesta di Scorta Zona Arrivi"
- 8. Modulo "Autorizzazione all'ingresso di articoli proibiti in area sterile"
- 9. Appendici 1-A e 4-C, Regolamento CE 1998/2015.

# **Allegato 2 – Modulo di richiesta di rilascio di lasciapassare veicolo**

# **Allegato 5 – Modulo "Richiesta di scorta di emergenza"**

# **Allegato 6 – Modulo "Richiesta di Scorta VVF Distaccamento Aeroportuale"**

# **Allegato 7 – "Richiesta di Scorta VVF Nucleo Elicotteri"**

# **Allegato 10 – "Autorizzazione all'ingresso di articoli proibiti in area sterile"**